УДК 629.7.083

**В.І. Чепіженко**, канд. техн. наук, старш. наук. співроб. **О.М. Добриденко**, канд. техн. наук, старш. наук. співроб. **В.М. Самотьос**, канд. техн. наук **В.О. Волков**, канд. техн. наук, старш. наук. співроб.

# **МОНІТОРИНГ ПАРАМЕТРІВ ТЕХНІЧНОГО СТАНУ І НАДІЙНОСТІ АВІАЦІЙНОЇ ТЕХНІКИ ЗА ДОПОМОГОЮ КОНТРОЛЬНИХ КАРТ**

*Розглянуто можливість застосування контрольних карт для моніторингу параметрів технічного стану і надійності авіаційної техніки під час її експлуатації за технічним станом.* 

*The opportunity of control cards use for monitoring of a technical condition parameters and reliability of aviation techniques is considered at its operation on a technical condition.* 

# **Постановка проблеми**

В умовах обмеженого фінансування авіації найбільш економічно ефективним вважається переведення авіаційної техніки (АТ) на експлуатацію за технічним станом. Це вимагає постійного контролю її параметрів, визначення показників надійності і спостереження (моніторингу) за тенденціями їх зміни.

При цьому забезпечення на належному рівні надійності та безпеки польотів можливе за умови проведення необхідних досліджень технічного стану АТ, відпрацювання нових методик його контролю, відповідного аналітично-інформаційного забезпечення.

#### **Аналіз останніх досліджень і публікацій**

Натепер існують різні математико-статистичні методи контролю якості, які як особливі методи математичної статистики широко використовуються для контролю якості продукції в процесі її виробництва [1−7]. Потужним інструментом статистичного контролю якості є контрольні карти [3; 6−8], які у графічному вигляді являють собою статистичні характеристики досліджуваного процесу.

Незважаючи на простоту та універсальність математичного апарату контрольних карт, вони майже не використовуються для визначення технічного стану АТ.

**Метою** роботи є визначення можливості застосування математичного апарату контрольних карт для розв'язання задач моніторингу та аналізу технічного стану АТ.

#### **Застосування контрольних карт**

Якщо вироби АТ сприймати як "верстати", "продукцією" яких є їх характеристики, то з'являється можливість використання контрольних карт для моніторингу технічного стану і надійності АТ.

Принцип побудови більшості найпоширеніших контрольних карт однаковий. На горизонтальній осі відкладають номери вибірок контрольованих виробів або дати контролю, а на вертикальній осі – обмірювані значення контрольованого параметра (КП) або зафіксовану під час перевірок кількість відмов (дефектів), які з'єднуються прямими лініями.

У результаті утворюється результуюча крива – діаграма (графік).

Найчастіше на карти наносять три горизонтальні лінії:

− центральну лінію (ЦЛ), ордината якої дорівнює номінальному або середньому значенню КП;

− лінію, що позначає верхній КП (ВКП);

− лінію, що позначає нижній КП (НКП).

За потреби на карти наносять ще й контрольнопопереджувальні межі. Розглянемо методи визначення ординат цих ліній. Якщо на діаграмах виявлено тренд вибіркових значень або виявляється, що вибіркові значення перебувають поза заданими межами (ВКП і НКП), то процес вийшов з-під контролю і треба вживати необхідних заходів для того, щоб зробити процес підконтрольним. Розрізняють контрольні карти за вимірними (кількісними) і невимірними (якісними) ознаками якості залежно від того, чи піддається ознака кількісному вимірюванню, чи допускає тільки якісне опінювання

До найважливіших видів контрольних карт за кількісними ознаками, які можуть бути використані для моніторингу технічного стану АТ, належать *X*-карта, *S*-карта, *R*-карта [3; 6−8].

На контрольну *X*-карту наносять значення вибіркових середніх для того, щоб контролювати відхилення від середнього значення безперервної змінної.

Для контролю за ступенем мінливості безперервної змінної в контрольній *S*-карті розглядаються значення вибіркових стандартних відхилень.

© В.І. Чепіженко, О.М. Добриденко, В.М. Самотьос, В.О. Волков, 2007

Для контролю за ступенем мінливості безперервної величини в контрольній *R*-карті будуються значення розмахів вибірок.

Для контролю якості продукції за невимірними (якісними) ознаками (моніторинг надійності АТ) застосовують *C*-карту, *U*-карту, *Np*-карту, *P*-карту.

У контрольних *С*-картах будується графік кількості дефектів (відмов) у припущенні, що дефекти контрольованої характеристики продукції зустрічаються порівняно рідко і їх розподіл підкорюється закону Пуассона.

В *U*-карті будується діаграма відносної частоти дефектів, тобто відносини виявлених дефектів до перевірених одиниць продукції. Контрольні межі *U*-карти розраховують на основі розподілу рідких подій Пуассона.

У контрольних *Np*-картах будується графік для кількості дефектів, як і у випадку *С*-карти. Однак контрольні межі *Np*-карти розраховуються на основі біноміального розподілу, а не розподілу рідких подій Пуассона. Тому *Np*-карти використовують у тому випадку, коли виявлення дефекту не є рідкою подією. Наприклад, коли виявлення дефекту відбувається більш ніж у 5 % перевірених одиниць продукції.

У *P*-картах будується діаграма відсотка виявлених дефектних виробів, однак контрольні межі для *P*-карти знаходять на основі біноміального розподілу (для часток), а не розподілу рідких подій.

Кожний із цих типів контрольних карт має свої переваги та свої недоліки, тому під час контролю виробів кожний із них знаходить свої особливі сфери застосування. Усіх їх легко будувати за допомогою програми Excel, але контрольні межі в цьому випадку доводиться обчислювати вручну. У роботі [5] наведено модулі, які вбудовуються в Excel, що дозволяє будувати *X*-карту, *S*-карту, *P*-карту в автоматичному режимі, однак більш потужними засобами побудови контрольних карт є статистичні пакети типу Statistica, Statgraphics [6; 7]. Крім зазначених, можна побудувати ще багато типів контрольних карт. Так, для випадку, коли досліджуються кілька взаємозалежних характеристик якості (заданих у вигляді декількох змінних), для всіх середніх значень можна побудувати загальний графік, скориставшись для цього багатовимірною контрольною картою *T*\*\*2 Хотеллінга. На жаль, у випадку виходу діаграми за контрольні межі за цією картою не можна визначити, яка саме характеристика не відповідає технічним умовам.

Для з'ясування цієї обставини доводиться будувати перераховані контрольні карти для безперервних змінних [6].

Для виявлення малих постійних змін процесу, які можуть виявитися непоміченими у разі застосування *Х*-карти, призначено контрольну карту накопиченої суми відхилень від планових специфікацій вибіркових середніх, які йдуть один за одним, (CUSUM-карта) [6]. Для встановлення контрольних меж в CUSUM-картах використовують так звану *V*-маску, яку наносять на графік після побудови точки для останньої вибірки (крайньої правої точки на графіку). Ця маска являє собою верхні й нижні контрольні межі для накопичених сум. Однак замість того, щоб бути паралельними, лінії, що утворюють її, сходяться під певним кутом вправо, нагадуючи у результаті фігуру, схожу на лежачу букву *V*. Якщо графік накопиченої суми перетинає будь-яку з ліній маски, то вважають, що процес вийшов з-під контролю.

Інший спосіб виявлення малих трендів послідовних вибіркових середніх полягає у використанні однієї зі схем установлення ваг даних, відповідно до якої здійснюється підсумовування декількох середніх. При русі такого зваженого середнього вздовж вибіркових точок виходить контрольна карта ковзного середнього (MA-карта).

Відповідно до принципу Парето, за більшість проблем щодо якості виробів, які виникають, відповідає мала кількість можливих причин.

Відмови якоїсь складної системи АТ виникають через різке погіршення технічних характеристик декількох її елементів. Для виявлення цих елементів будують контрольні карти Парето. Вони являють собою гістограми, на яких показано розподіл утрат від погіршення якості за деякими категоріями. Звичайно категорії – причини втрати якості – наводяться в спадному порядку значущості (за частою виникнення, вартості і т.д.). Часто карта Парето допомагає визначити, на що потрібно спрямувати зусилля для поліпшення якості виробів.

Побудову деяких контрольних карт розглянемо на прикладах. Сформуємо з 80 результатів виміру деякого параметра виробу АТ (табл. 1) *q* = 20 вибірок по *n* = 4 значеннях параметра і для кожної вибірки обчислимо середнє значення *mi* і вибіркове стандартне відхилення .*<sup>i</sup> s* У програмі Excel для цього використовуються статистичні функції СРЗНАЧ і СТАНДОТКЛОН.

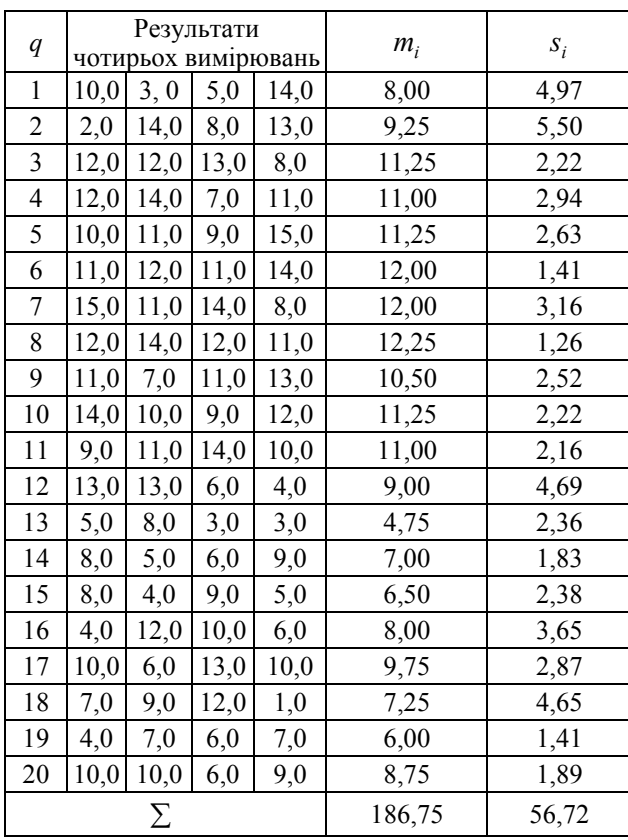

*Таблиця 1* **Дані для побудови** *X***-карти та** *S***-карти**

$$
X_{\rm B} = m + As; \qquad (3)
$$

де *A* – коефіцієнт, величина якого залежить від кількості вимірів у виборці *n* (табл. 2).

*Таблиця 2*

**Коефіцієнти для розрахунку контрольних меж**

| $\boldsymbol{n}$ |  |  |                                                                    | 8 | 10 |
|------------------|--|--|--------------------------------------------------------------------|---|----|
|                  |  |  | $A$ 2,66 1,96 1,63 1,43 1,29 1,18 1,1 1,03 0,98                    |   |    |
|                  |  |  | $B$   3,27   2,57   2,27   2,09   1,96   1,89   1,82   1,77   1,71 |   |    |

У розглядуваному прикладі *n* = 4, тому *А* = 1,63,  $s =$ 20  $\frac{56,72}{20} = 2,84.$ 

За формулами (3), (4) знаходимо  $X_{\text{B}} = 13,97$  i *X*н = 4,71. На *Х*-карту ЦЛ можна нанести з ординатою, що дорівнює номінальному значенню параметра, а за ординати  $X_{\text{B}}$  і  $X_{\text{H}}$  взяти його технічні допуски.

На *S*-карту (рис. 2) наносяться значення *<sup>i</sup> s* (табл. 1), ЦЛ з ординатою *s* = 2,84 і контрольні межі, ординати яких обчислюють за формулами  $S_n = m + Bs$ ;

$$
S_{\rm H}=m-Bs,
$$

де *B* – коефіцієнт, величина якого залежить від кількість вимірів у виборці *n* (табл. 2).

Найчастіше беруть  $S_{\mu} = 0$ , тому що нижньою контрольною межею та її перетином у цьому випадку не цікавляться.

Чим менше *s*, тим стабільніше контрольований процес і менше ймовірність виходу за межі допуску КП.

Аналіз рис. 1, 2 показує, що в цілому процес (табл. 1), який досліджується, статистично ще підконтрольний, однак ряд значень *mi* (особливо вибірка 13 з  $m_{13} = 4,75$ ) небезпечно близько підходять до контрольних меж, тому процес вимагає пильної уваги. Допомогти в цьому можуть попереджувальні межі, ординати яких обчислюють за формулами, аналогічними (1), (2), де замість співмножника три призначають менше значення, наприклад, 1,96 [3].

На рис. 3 показано *С*-карту, побудовану за даними (табл. 3) про кількість дефектів  $k_i$ , виявлених у r = 30 однотипних контрольованих виробах [3].

Значення *mi* наносять на *X*-карту у вигляді точок, які з'єднуються прямими лініями (рис. 1).

По горизонтальній осі цієї карти відкладено номери вибірок від 1 до 20. Горизонтальна ЦЛ має ординату *m* , що дорівнює середньому значенню 20 значень *mi* (186,75/20 = 9,34).

Контрольні межі цієї карти обчислюють у припущенні, що КП має нормальний розподіл із математичним сподіванням *m* і стандартним відхиленням о. У цьому випадку 99,73 % усіх його значень будуть перебувати між верхньою  $X_{\text{B}}$  і нижньою *X*<sup>н</sup> контрольними межами, які обчислюються за формулами [3; 4]:

$$
X_{\rm B} = m + 3\frac{\sigma}{\sqrt{n}};
$$
 (1)

$$
X_{\rm H} = m - 3 \frac{\sigma}{\sqrt{n}} \,. \tag{2}
$$

Методами математичної статистики можна довести, що

$$
s = \frac{\sum s_i}{n}
$$

не є незміщеною оцінкою σ, тому для обчислення контрольних меж формул (1), (2) перетворюють до вигляду [3; 6]:

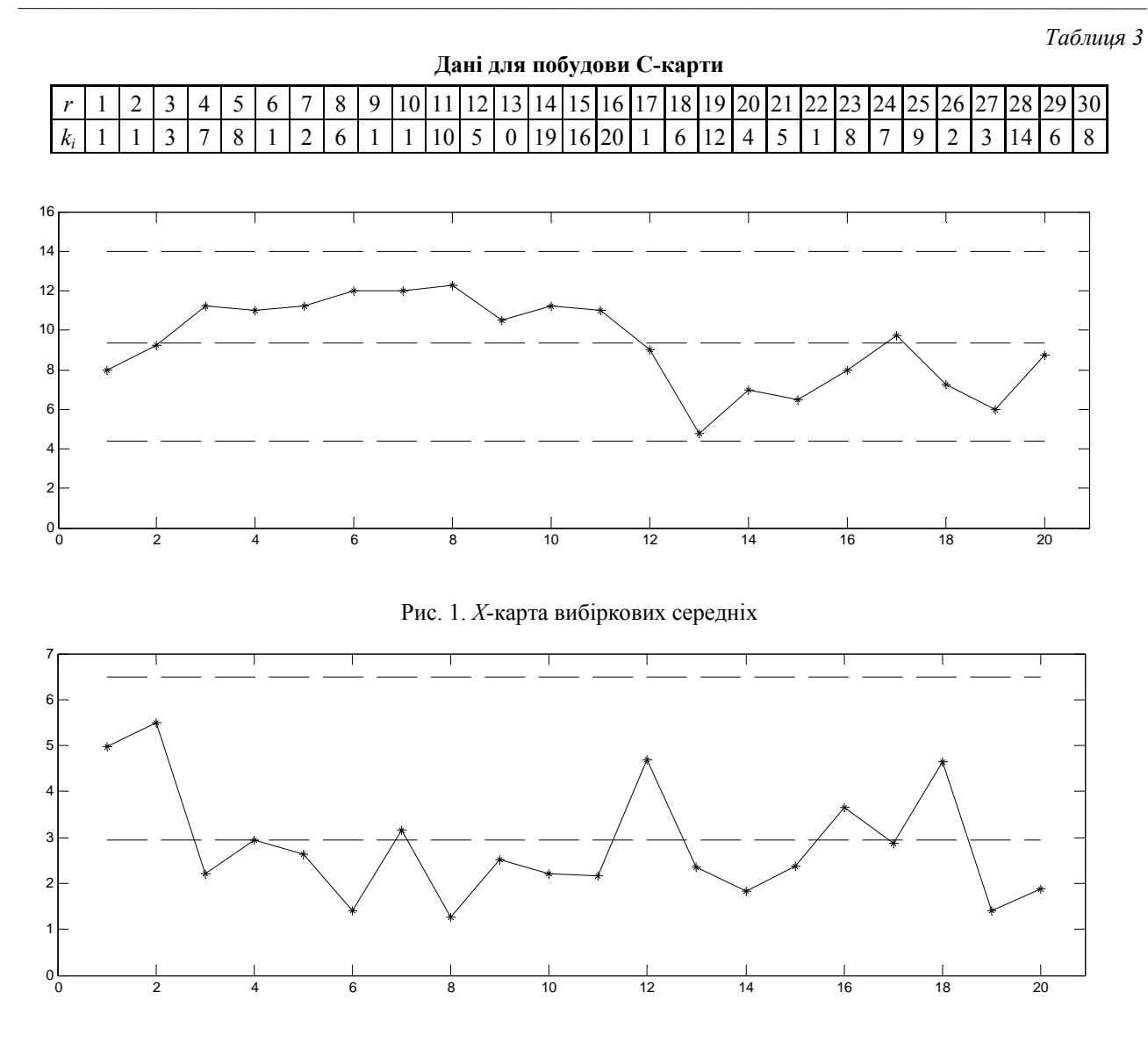

Рис. 2. *S*-карта вибіркових стандартних відхилень

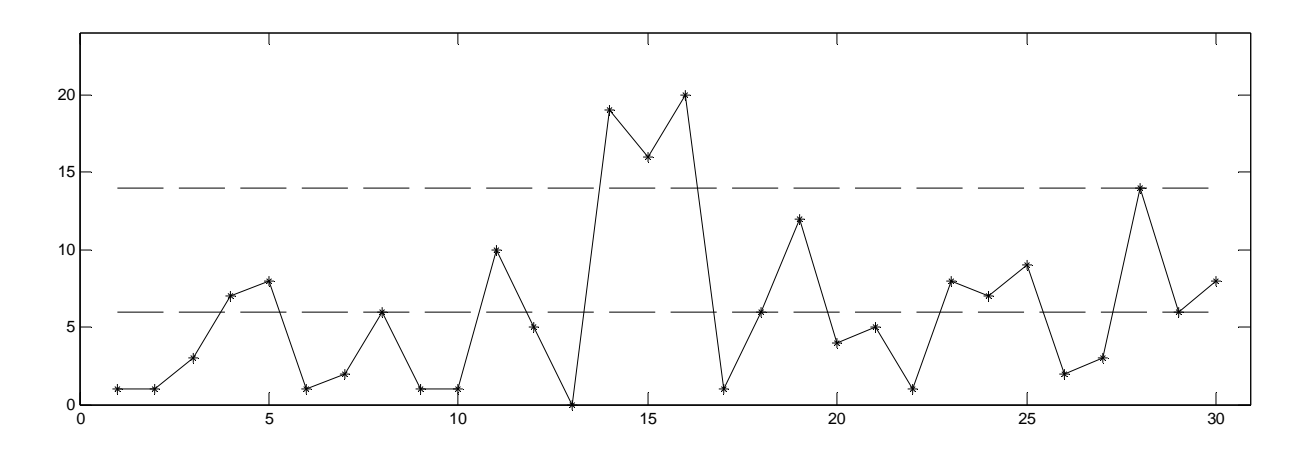

Рис. 3. *С*-карта дефектів

$$
C_{\rm B}=k_c+3\sqrt{k_c};
$$

$$
C_{\rm B} = 13,73.
$$

Нижню контрольну межу, як і для *S*-карти, часто беруть рівною нулю.

Аналіз *C*-карти показує, що кількість дефектів у виробах 14, 15, 16, 28 виходить за верхню контрольну межу, тому ці вироби вимагають або більш ретельного регулювання, або ремонту.

Сучасні статистичні пакети типу Statistica дозволяють не тільки автоматично будувати контрольні карти, але й автоматично обновлювати їх через певні проміжки часу, чим досягається *online*-контроль процесу. У випадку виходу значень на контрольній карті за контрольні межі можуть автоматично посилатися повідомлення на мобільний телефон, електронну пошту або пейджер та ін. Лістинги ряду програм, які можуть виявитися корисними для побудови контрольних карт, наведено в роботі [8].

Контрольні карти не є альтернативою традиційним методам контролю АТ, а можуть доповнювати їх для підвищення оперативності і вірогідності визначення її технічного стану та надійності.

## **Висновки**

Проведений аналіз показує, що впровадження контрольних карт дозволить досить просто здійснювати в автоматизованому режимі моніторинг технічного стану і надійності АТ під час її експлуатації за технічним станом. Однією з основних умов розв'язання задачі моніторингу технічного стану і надійності АТ є безперервне одержання інформації про її динамічний і технічний стани. Тому використання контрольних карт потребує якісно нового підходу до інформаційного забезпечення процесу експлуатації АТ і впровадження у цей процес новітніх комп'ютерних технологій.

## **Література**

1. *Гнеденко Б.В., Беляев Ю.К.*, *Соловьев А.Д.* Математические методы в теории надежности. – М.: Наука,  $1965. - 524$  c.

2. *Малинский В.Д.* Контроль и испытания радиоаппаратуры. – М.: Энергия, 1970. − 336 с.

3. *Шторм Р.* Теория вероятностей. Математическая статистика. Статистический контроль качества. – М.: Мир, 1970. – 368 с.

4. *Коуден Д.* Статистические методы контроля качества. – М.: Физматгиз, 1961. − 624 с.

5. *Карлберг К.* Бизнес-анализ с помощью Excel – К.; М.: Диалектика, 1997. − 440 с.

6. http://www.statsoft.ru. Учеб. по контролю качества.

7. http://www.statgraphics.com. Quality Control.

8. *Макино Т., Охаси М., Докэ Х., Макино К.* Контроль качества с помощью персональных компьютеров. – М.: Машиностроение, 1991. − 224 с.

Стаття надійшла до редакції 09.11.07.